# Package 'clogitLasso'

June 27, 2018

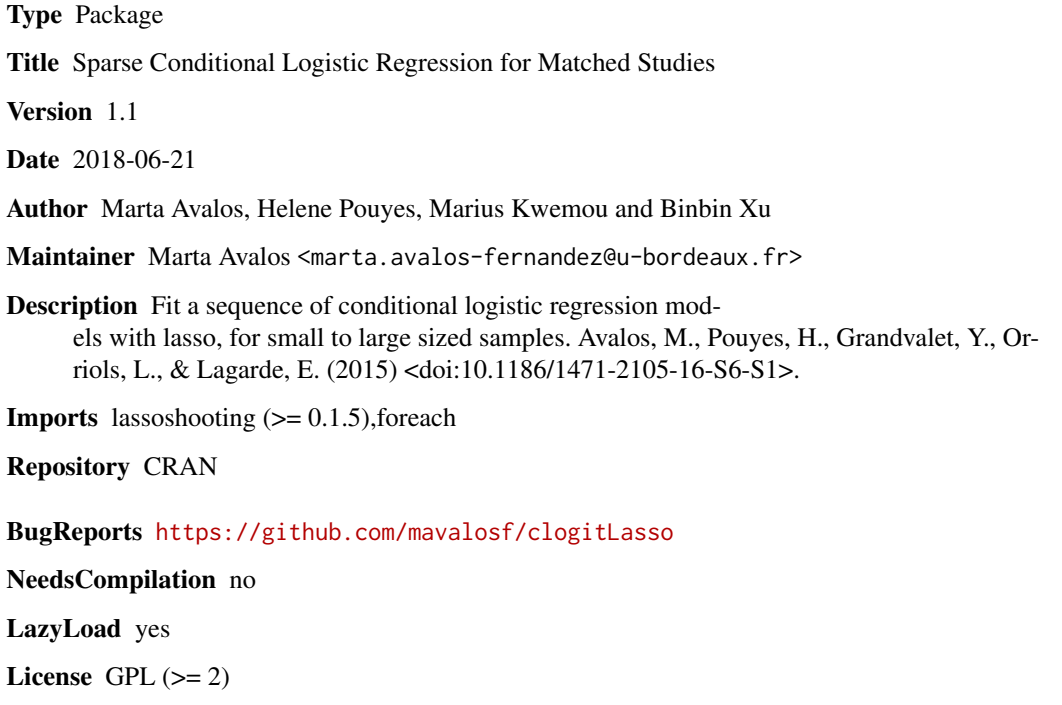

Date/Publication 2018-06-27 21:34:49 UTC

RoxygenNote 6.0.1

# R topics documented:

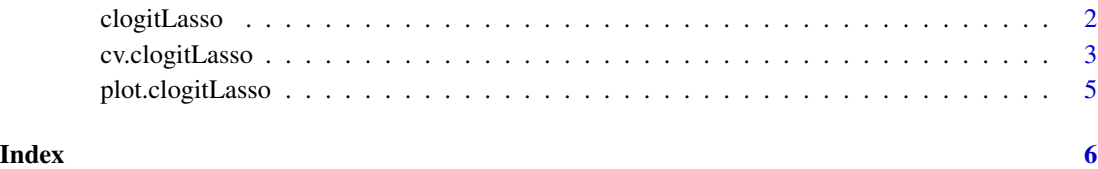

<span id="page-1-0"></span>

# Description

Fit a sequence of conditional logistic regression with lasso penalty, for small to large sized samples

# Usage

```
clogitLasso(X, y, strata, fraction = NULL, nbfraction = 100,
 nopenalize = NULL, BACK = TRUE, standardize = FALSE, maxit = 100,
 maxitB = 500, thr = 1e-10, tol = 1e-10, epsilon = 1e-04,
 trace = TRUE, log = TRUE, adaptive = FALSE, separate = FALSE,
 ols = FALSE, p.fact = NULL, remove = FALSE)
```
# Arguments

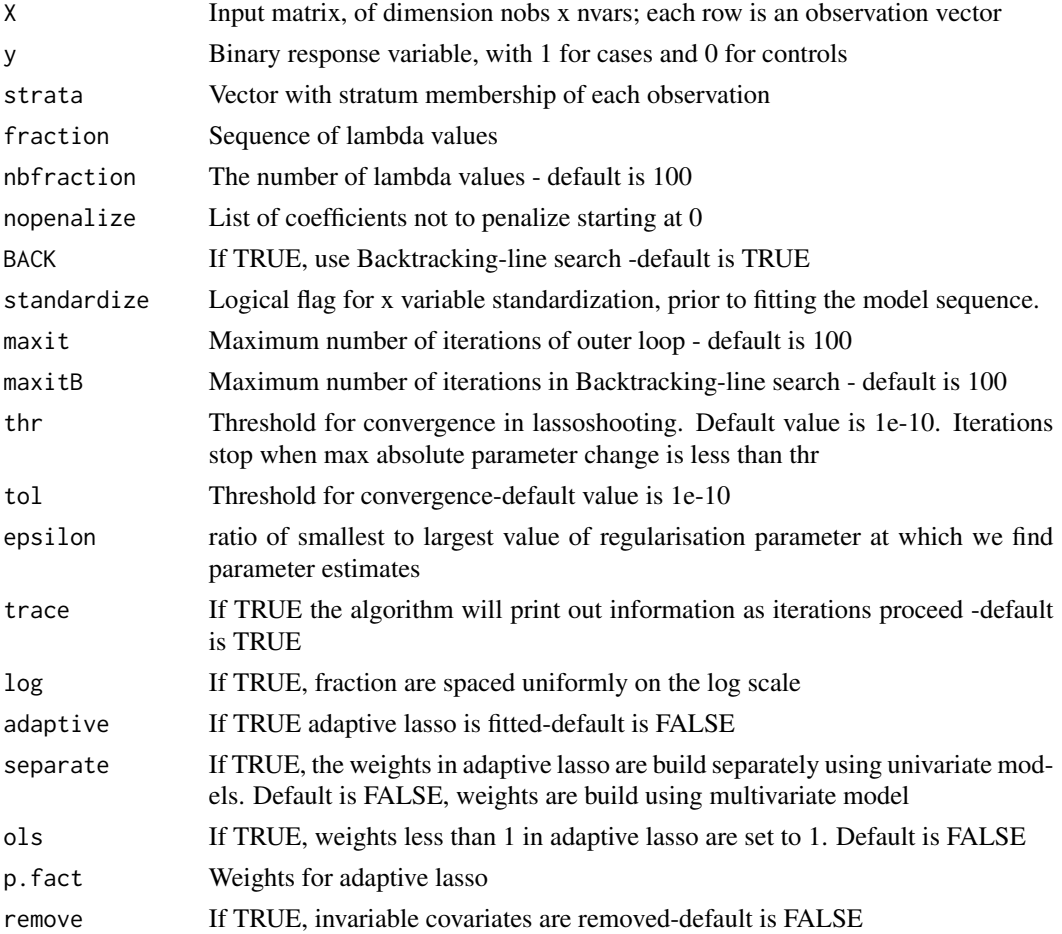

# <span id="page-2-0"></span>cv.clogitLasso 3

#### Details

The sequence of models implied by fraction is fit by IRLS (iteratively reweighted least squares) algorithm. by coordinate descent with warm starts and sequential strong rules

#### Value

An object of type clogitLasso which is a list with the following components:

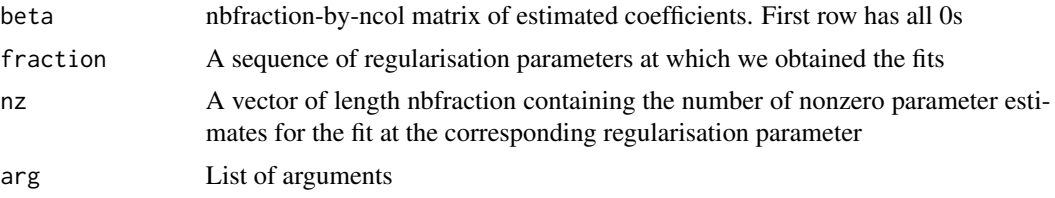

#### Author(s)

Marta Avalos, Helene Pouyes, Marius Kwemou and Binbin Xu

# References

Avalos, M., Pouyes, H., Grandvalet, Y., Orriols, L., & Lagarde, E. (2015). *Sparse conditional logistic regression for analyzing large-scale matched data from epidemiological studies: a simple algorithm.* BMC bioinformatics, 16(6), S1. doi: [10.1186/1471210516S6S1.](http://doi.org/10.1186/1471-2105-16-S6-S1)

#### Examples

```
## Not run:
# generate data
y <- rep(c(1,0), 100)
X \le matrix (rnorm(20000, 0, 1), ncol = 100) # pure noise
strata <- sort(rep(1:100, 2))
# 1:1
fitLasso <- clogitLasso(X,y,strata,log=TRUE)
## End(Not run)
```
cv.clogitLasso *Cross-validation of* clogitLasso *object*

# Description

Cross-validation of clogitLasso object

#### Usage

```
cv.clogitLasso(objclogitLasso, K = 10, gpe = NULL)
```
4 cv.clogitLasso

# Arguments

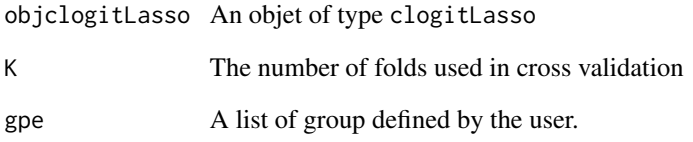

# Value

An object of type cv.clogitLasso with the following components:

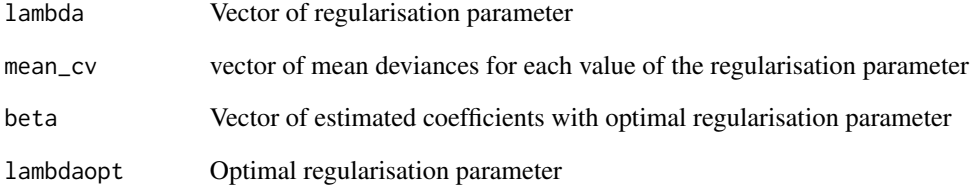

#### Author(s)

Marta Avalos, Helene Pouyes, Marius Kwemou and Binbin Xu

#### References

Avalos, M., Pouyes, H., Grandvalet, Y., Orriols, L., & Lagarde, E. (2015). *Sparse conditional logistic regression for analyzing large-scale matched data from epidemiological studies: a simple algorithm.* BMC bioinformatics, 16(6), S1. doi: [10.1186/1471210516S6S1.](http://doi.org/10.1186/1471-2105-16-S6-S1)

# Examples

```
## Not run:
# generate data
y <- rep(c(1,0), 100)
X \le - matrix (rnorm(20000, 0, 1), ncol = 100) # pure noise
strata <- sort(rep(1:100, 2))
# fitLasso <- clogitLasso(X,y,strata,log=TRUE)
# Cross validation
cv.fit <- cv.clogitLasso(fitLasso)
## End(Not run)
```
<span id="page-4-0"></span>plot.clogitLasso *Plot coefficients from a* clogitLasso *object*

#### Description

Plot the parameter profile associated clogitLasso object

#### Usage

```
## S3 method for class 'clogitLasso'
plot(x, logLambda = TRUE, add.legend = FALSE,
  add.labels = TRUE, lty = 1:ncol(x$beta), col = 1:ncol(x$beta), ...)
```
#### Arguments

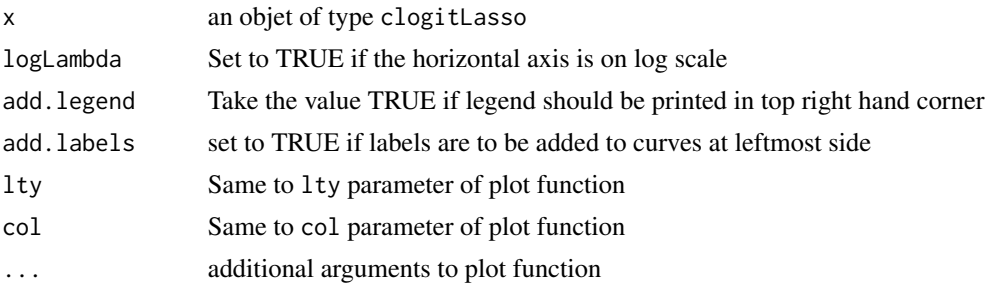

#### Author(s)

Marta Avalos, Helene Pouyes, Marius Kwemou and Binbin Xu

#### References

Avalos, M., Pouyes, H., Grandvalet, Y., Orriols, L., & Lagarde, E. (2015). *Sparse conditional logistic regression for analyzing large-scale matched data from epidemiological studies: a simple algorithm.* BMC bioinformatics, 16(6), S1. doi: [10.1186/1471210516S6S1.](http://doi.org/10.1186/1471-2105-16-S6-S1)

#### Examples

```
## Not run:
# generate data
y <- rep(c(1,0), 100)
X \le matrix (rnorm(20000, 0, 1), ncol = 100) # pure noise
strata <- sort(rep(1:100, 2))
fitLasso <- clogitLasso(X,y,strata,log=TRUE)
# plot
plot(fitLasso)
```
# <span id="page-5-0"></span>Index

clogitLasso, [2](#page-1-0) cv.clogitLasso, [3](#page-2-0)

plot.clogitLasso, [5](#page-4-0)